## Accessing Work Documents from Home

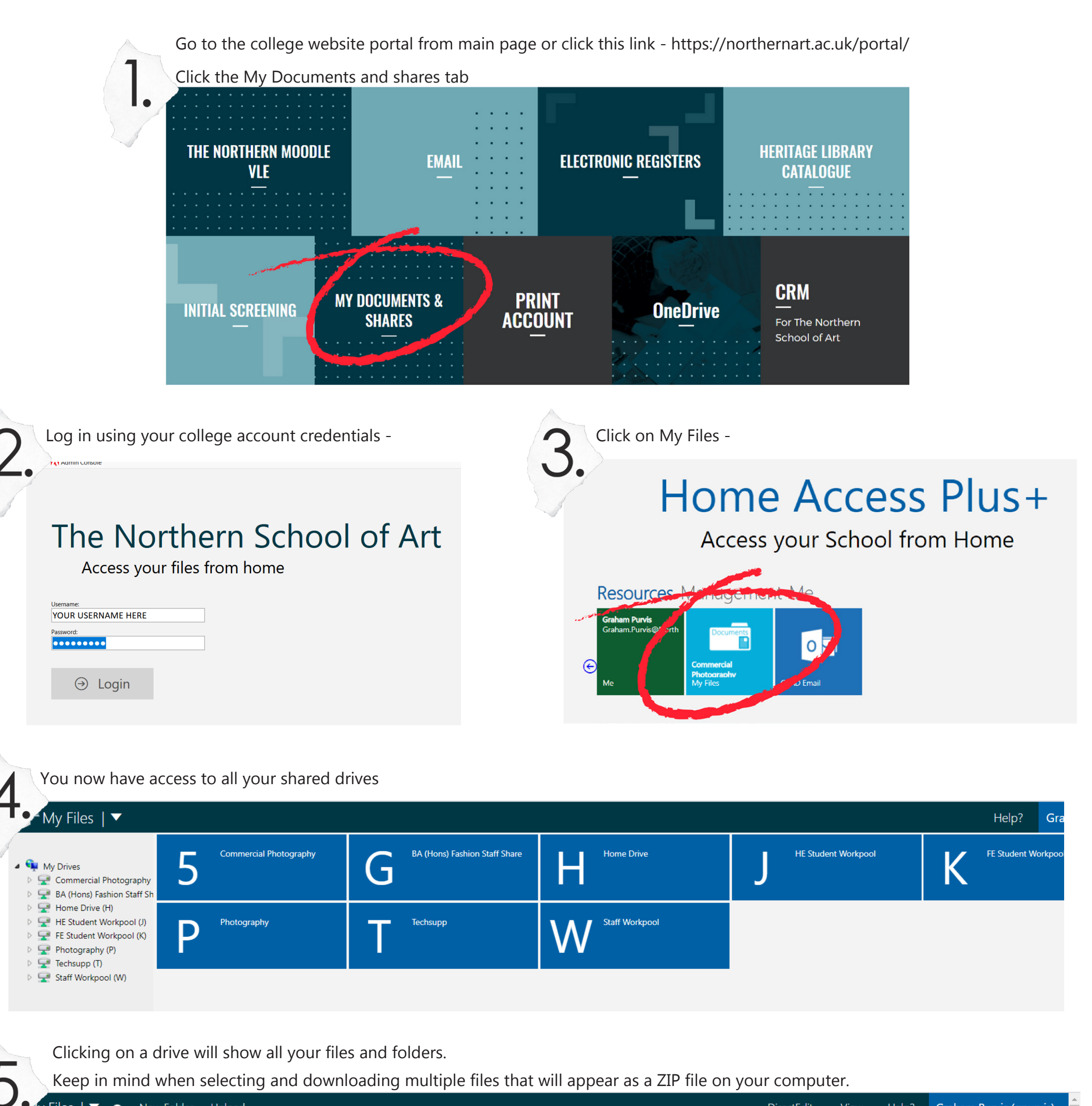

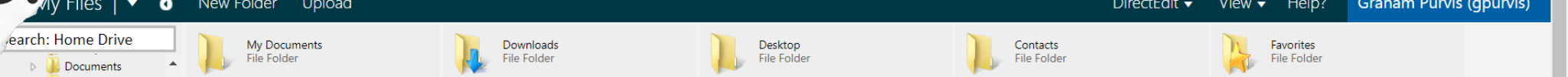

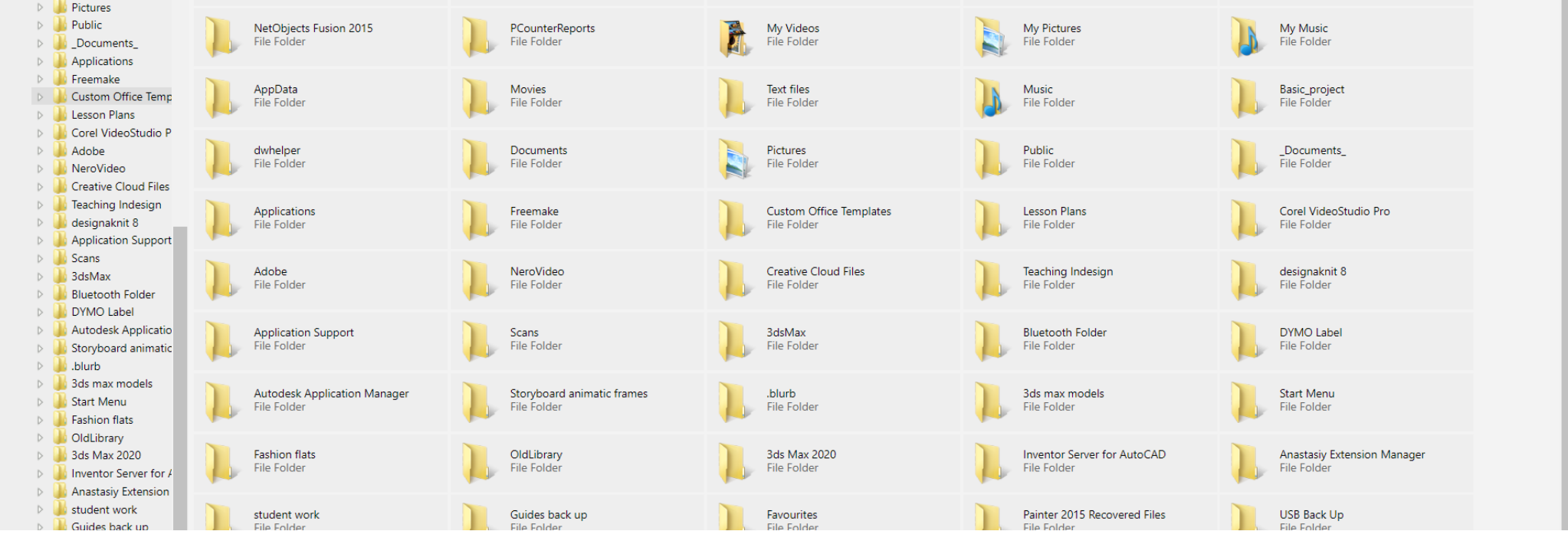